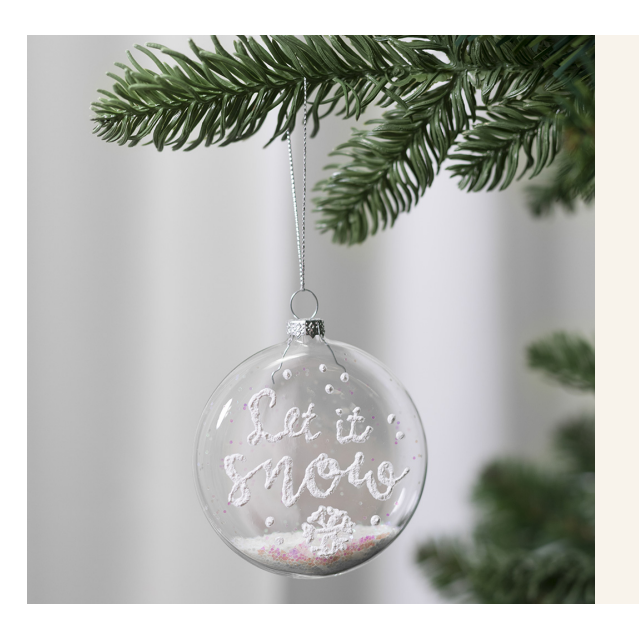

## Een platte glazen kerstbal gedecoreerd met 3D sneeuweffect

v15785

Versier een glazen kerstbal met 3D Sneeuweffect en vul de kerstbal met glitter en pailletten.

## Hoe werkt het

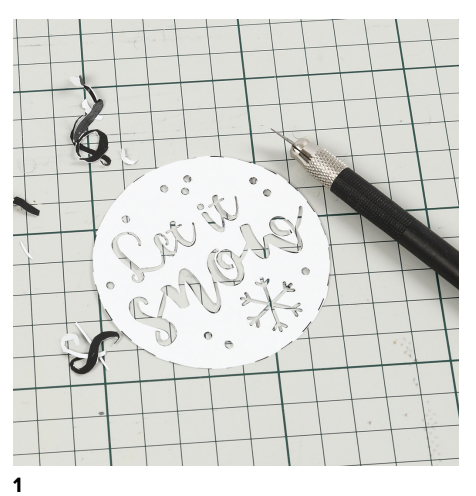

Druk het sjabloon af dat als apart pdf-bestand op deze pagina beschikbaar is. Knip de sjabloon en de details uit.

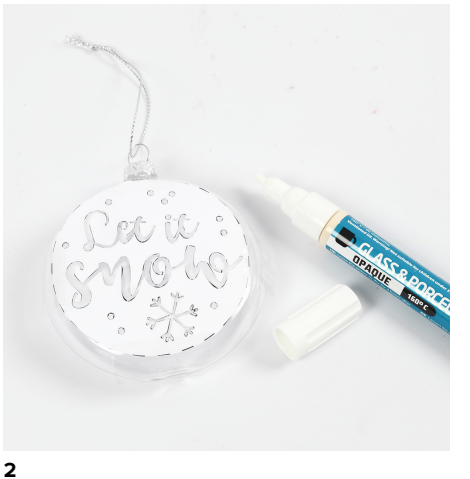

Plak het sjabloon met plakband op de glazen kerstbal en kopieer de details met een glas- en porseleinstift op de glazen kerstbal.

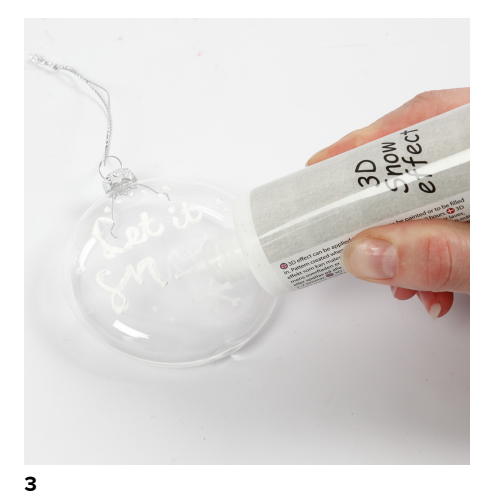

Verwijder de sjabloon en trek de details over met 3D Sneeuweffect.

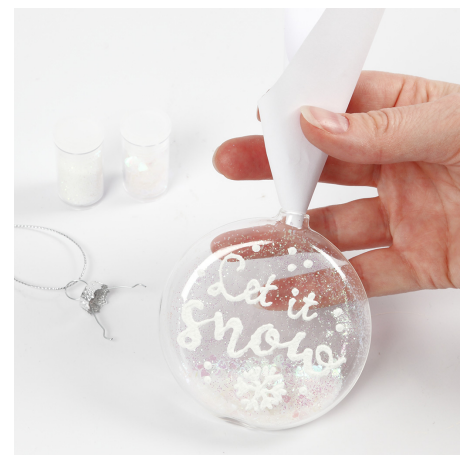

**4**

Maak een kleine trechter van papier en giet glitter in de glazen kerstbal.

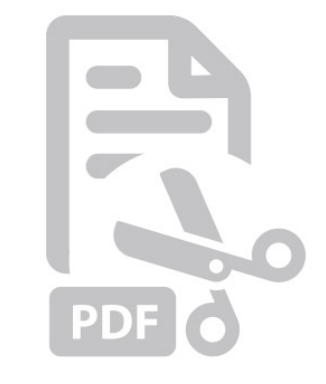

**Sjabloon**

-

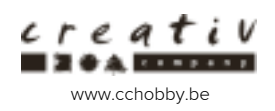